## **Reports**

Open-AudIT Professional and Enterprise come with all the usual Open-AudIT queries and summaries plus additional 'over time' reporting.

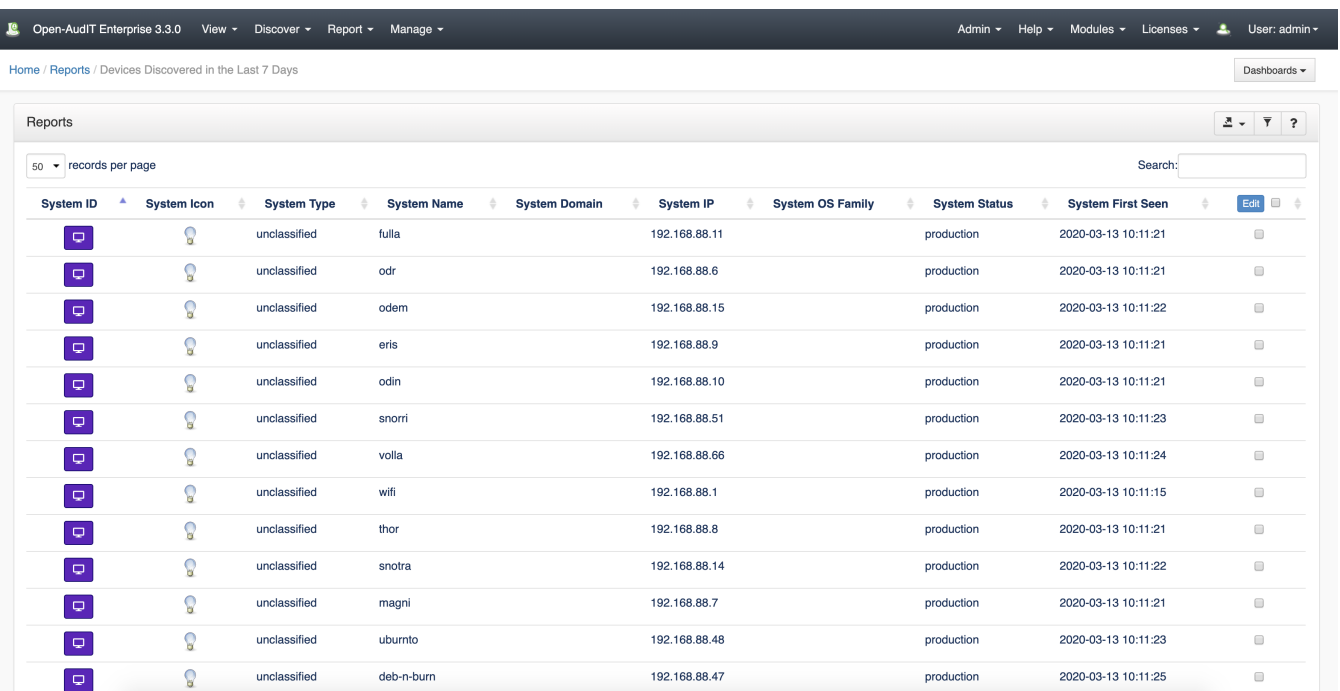

It's easy to see reports over time are extremely useful. Not only can you see the Open-AudIT data, but now what it has seen 'over time'. All the devices discovered last week, last month or any other period. New software found. What about devices that haven't been seen - where are they? How useful to be able to specify these items 'over time'.